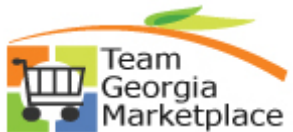

## **Strategic Sourcing Review Collaboration Quick Reference Guide**

Use this check list to review the collaboration results from each collaborator and automatically update your event with your decision. **For more in depth detail refer to your training documentation.** 

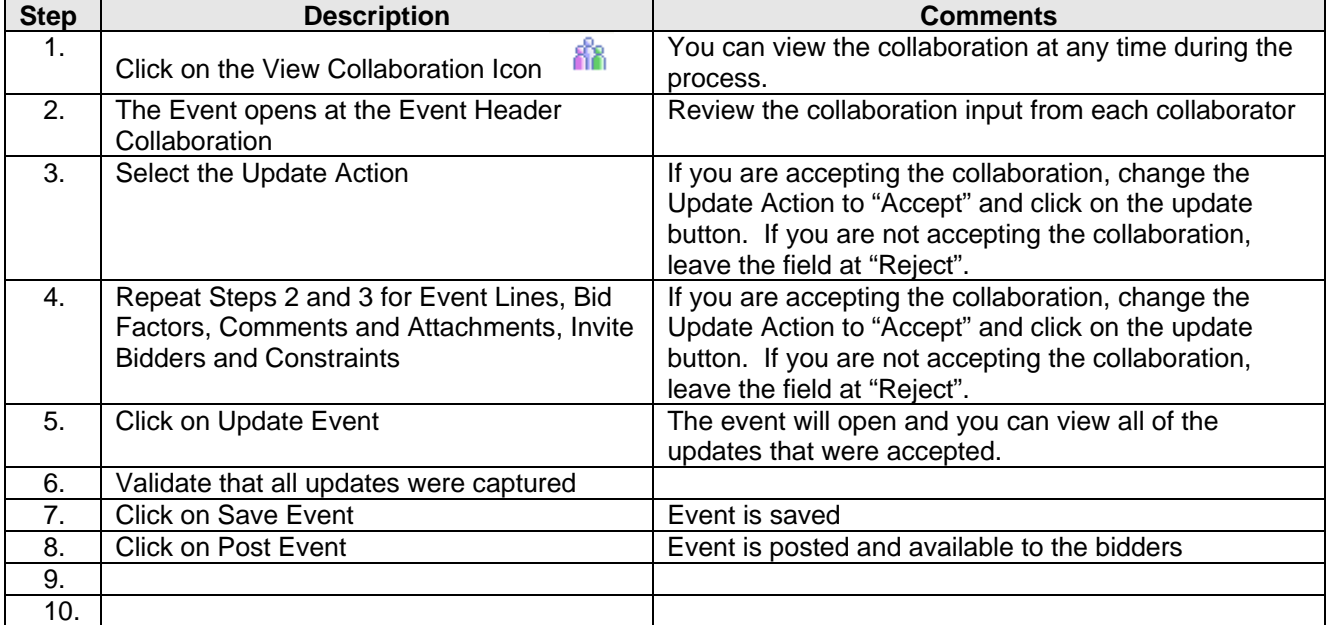

P:\My Documents\Training Coordinator\IKON\TGMP\StratSouc\new QRGs 8\_09\SS Collaboration Review Quick Reference.doc